## **Directions for entering course requests in SIS StudentVUE**

Use the 7th grade Course Selection Sheet when entering the 6-digit course ID# into SIS StudentVUE. Requests must be *entered by February 24th.*

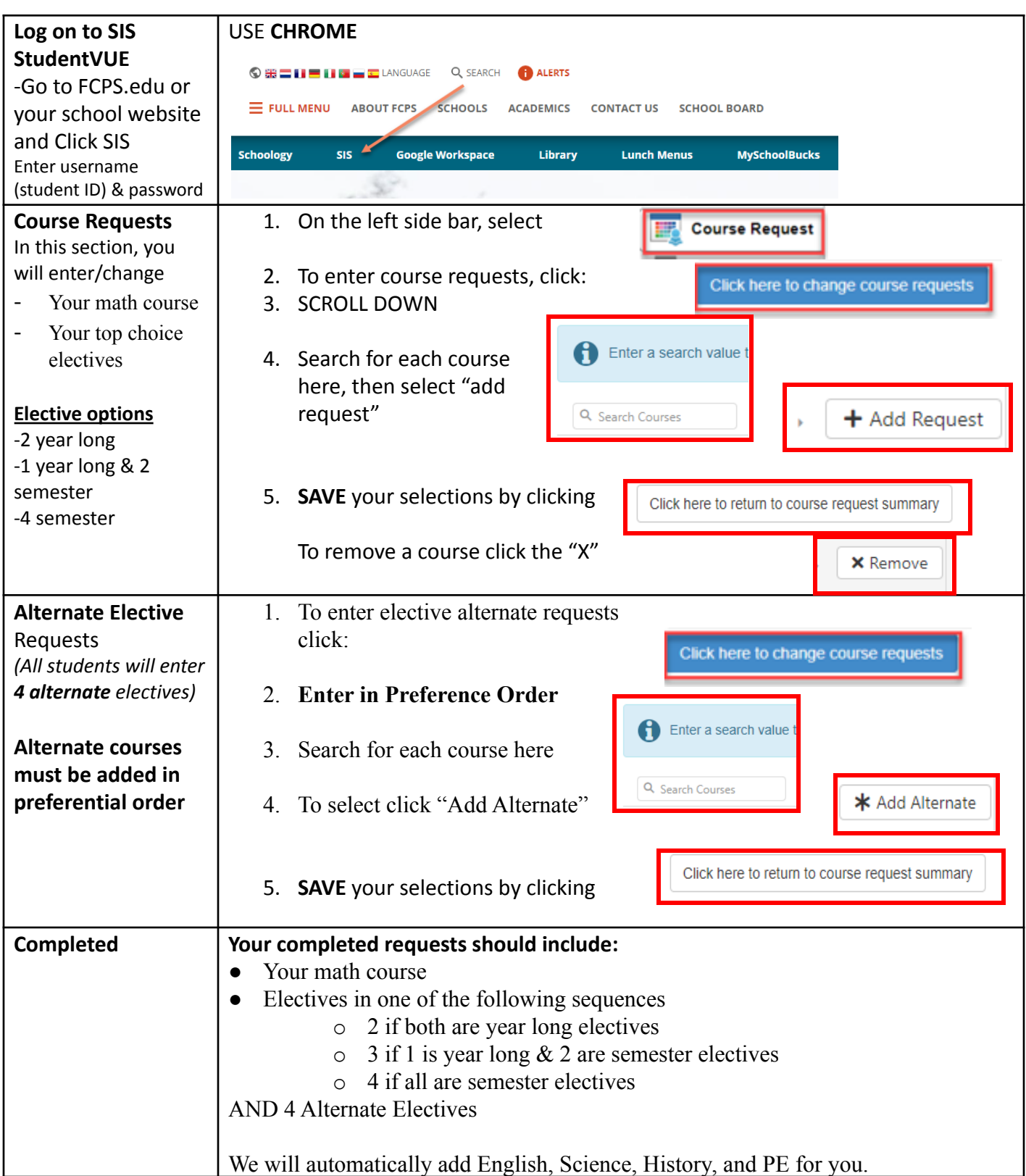